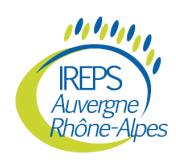

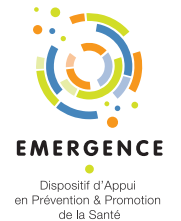

AUVERGNE-RHÔNE-ALPES

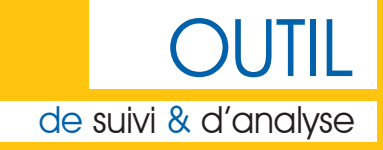

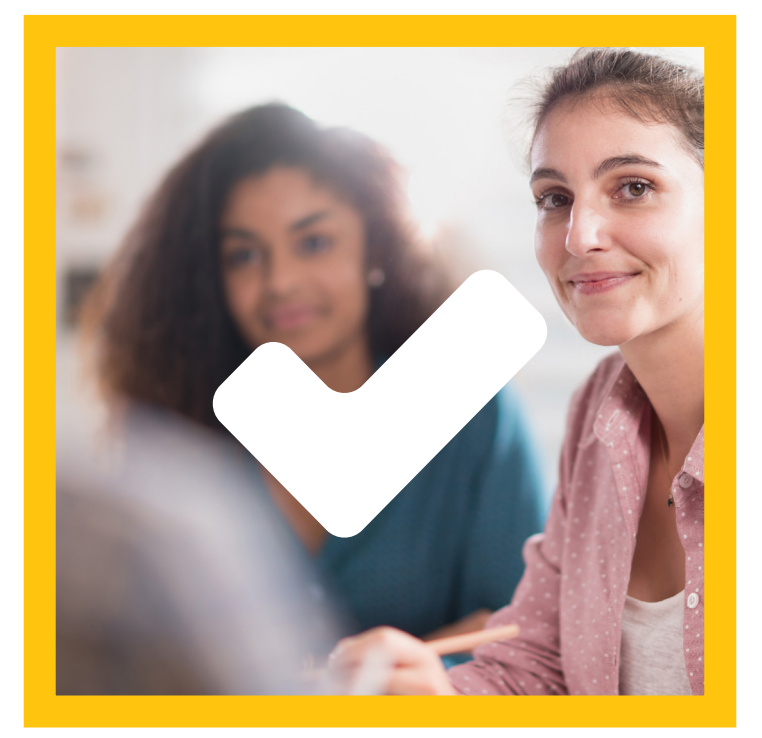

# LE PARTENARIAT EN PROMOTION DE LA SANTÉ : FAIRE LE POINT, CRÉER UNE CARTE ET SUIVRE L'ÉVOLUTION DU PARTENARIAT

Juillet 2022

Intervenir en promotion de la santé nécessite parfois du travail en<br>
partenariat. Celui-ci peut se définir comme l'association de différents *partenariat. Celui-ci peut se définir comme l'association de différents acteurs qui allient leurs compétences pour s'attaquer à un problème qu'ils ne peuvent résoudre à eux seuls. Qu'il s'agisse d'améliorer la santé d'une population ou de contribuer à résoudre un problème de santé sur un territoire donné, les interventions en promotion de la santé demandent souvent, en effet, à être élaborées et mises en œuvre par un collectif. Agir en partenariat, c'est choisir une action collective et partagée, un levier reconnu de réduction des inégalités sociales de santé.*

Travailler ensemble semble évident, mais plus facile à dire qu'à faire. Qui fait quoi ? Avec qui ? Avec quel niveau d'implication et de décision ? Il n'est pas évident de savoir comment s'y prendre ni comment rendre compte de l'activité de coordination pourtant intrinsèque à tout travail en réseau et en partenariat. Comment montrer le chemin parcouru, tous les liens tissés et l'évolution de collaborations sur un territoire ? Cet outil va vous permettre de décrire et de qualifier pour un projet donné vos liens de partenariat, mais aussi d'identifier et de valoriser l'évolution de ces liens au cours du temps.

### Un outil de suivi et d'analyse du partenariat, pour quoi faire ?

Ce document est un outil de suivi et d'analyse permettant une description et une qualification du partenariat (en cours ou à venir). Il n'évalue pas directement les effets du partenariat sur les actions mais permet de comprendre comment le partenariat fonctionne, comment le collectif travaille et quels sont les éventuels points de blocage.

Il peut donc être utilisé comme un outil d'aide à la décision pour la mise en place, la poursuite ou la réorientation d'un partenariat. Il peut également permettre d'identifier et de rendre compte de l'évolution d'un partenariat au cours du temps dans un objectif de suivi ou d'amélioration.

Cet outil est à visé d'auto-évaluation pour améliorer les pratiques effectives et leur visibilité. Il n'a pas vocation à permettre une comparaison avec d'autres réseaux d'acteurs ou constituer une évaluation externe d'un partenariat.

Enfin, il peut être utilisé à la clôture d'un partenariat pour l'évaluer de manière rétrospective et en faire le bilan.

# A qui s'adresse cet outil ?

Il s'adresse aux animateurs et animatrices de réseaux, aux chargés et chargées de projets, missions ou à tout autre acteur et actrice de l'évaluation qui souhaitent analyser ou rendre compte d'un partenariat dans un projet. Ce document a vocation à vous aider dans la mise en place, le suivi et l'ajustement de votre partenariat.

# Comment l'utiliser ?

Cette fiche-outil peut être complétée **directement,** avec le ou les partenaires, ou chacun de son côté, puis mis en commun lors d'un temps de **travail collectif**. Il a pour objectif l'analyse du partenariat et ne consiste pas en une évaluation des personnes ni des actions. Cet outil ne peut être utilisé que dans le cadre de partenariat sur des projets mais pas sur des programmes globaux ou des réseaux sans activité. En effet, le partenariat étudié doit avoir un "objet" (par exemple une action).

- Il se compose de 6 parties :
	- **Partie 1** : état des lieux du partenariat **Partie 2** : analyse de la relation et de la dynamique [partenariale](#page-4-0) **Partie 3** : la représentation visuelle du partenariat (carte partenariale) **Partie 4** : synthèse et perspectives **Partie 5** recommandations **Partie 6** : pour aller plus loin

Nous vous conseillons de compléter les quatre premières parties quelle que soit l'avancée de votre partenariat.

Ce document vous propose de plusieurs modalités à utiliser en partie ou en totalité en fonction de vos besoins, du temps dont vous disposez et du niveau d'analyse recherché.

Le recueil des informations puis l'utilisation des outils proposés sont l'occasion de discussions : il s'agit autant d'un processus de construction collective que d'inter-connaissances entre les partenaires.

Avant de débuter, nous vous recommandons de lire : [Le partenariat en promotion de la santé : ce qu'il](http://ireps-ara.org/actualite/action_dl.asp?action=999&idz=32b34f79e39e541973c9f7cc8de09dd6)  [recouvre, ce qu'il produit et le faire vivre en pratique.](http://ireps-ara.org/actualite/action_dl.asp?action=999&idz=32b34f79e39e541973c9f7cc8de09dd6) [Cornibert A-C, Pelosse L, IREPS-ARA, 2019](http://ireps-ara.org/actualite/action_dl.asp?action=999&idz=32b34f79e39e541973c9f7cc8de09dd6)

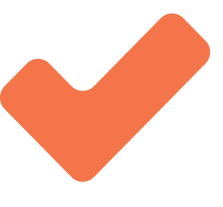

# <span id="page-2-0"></span>Partie 1 : État des lieux du partenariat

Identifier, décrire et analyser les besoins et les acteurs mobilisés ou mobilisables dans le partenariat, ainsi que les contraintes et leviers de chacun.

**Publics concernés : ..................................................................................................................................... .................................................................................................................................................................... .................................................................................................................................. Problématiques et besoins identifiés pour ce public : .............................................................................. ................................................................................................................................................................. .................................................................................................................................................................**

**> Pour faire un état des lieux des partenaires potentiels, commencez par identifier les acteurs qui contribuent ou peuvent contribuer au projet, puis avant remplissez le tableau ci-dessous. Si vous complétez ce tableau collectivement, chaque partenaire peut prendre quelques minutes pour remplir sa perception le concernant et concernant les autres partenaires. Vous pourrez ensuite faire une mise en commun pour aboutir à des réponses partagées.**

Tableau n°1 : Identification des partenaires

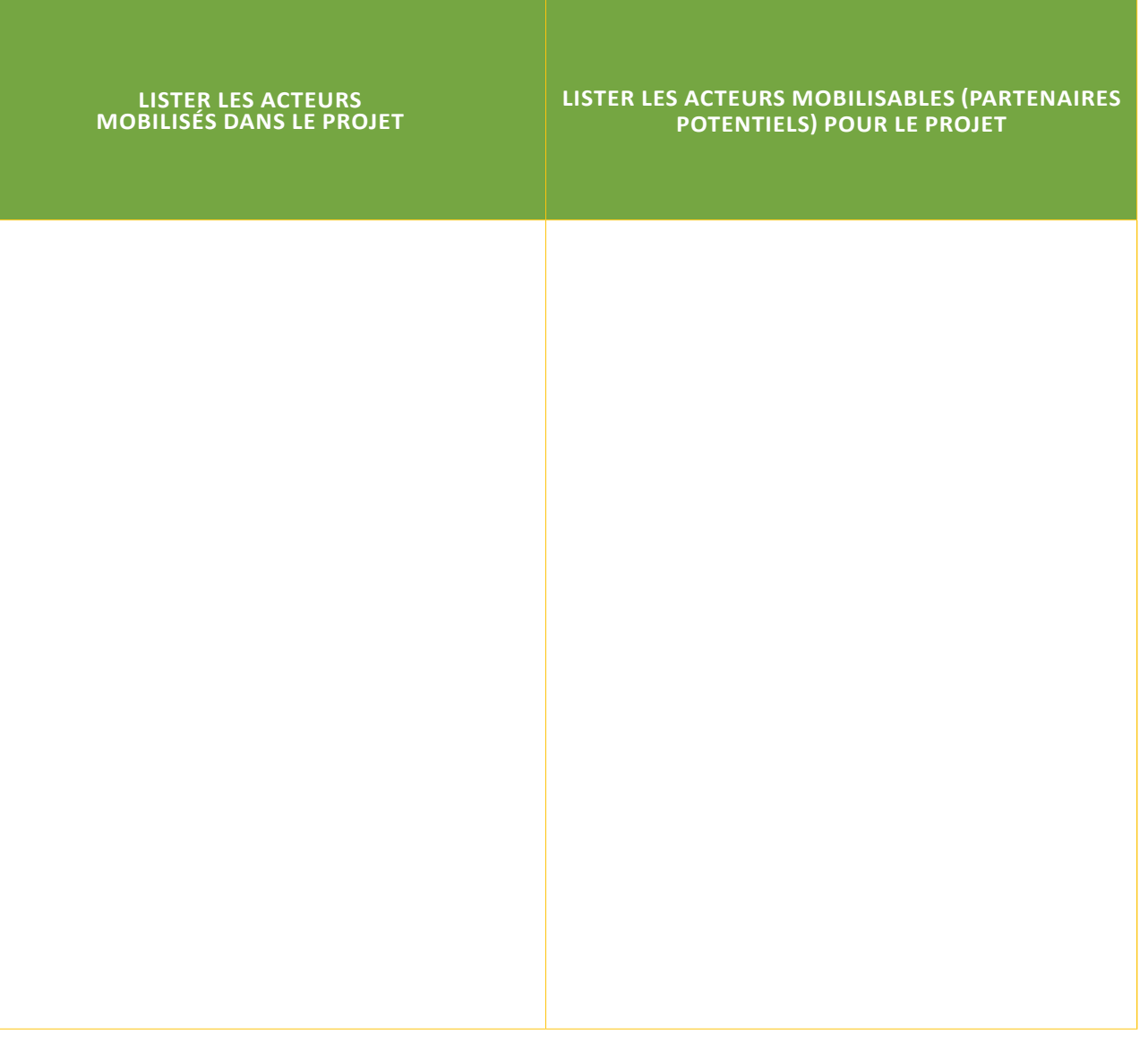

# Partie 1 : État des lieux du partenariat (suite)

**> Ce tableau peut être rempli sur un document à part si vous avez besoin de plus d'espace ou en saisissant du texte directement dans le tableau ci-dessous. > Si vous complétez ce tableau collectivement, chaque partenaire peut prendre quelques minutes pour remplir sa perception le concernant et concernant les autres partenaires. Vous pourrez ensuite faire une mise en commun comme à l'étape précédente.**

Tableau n°2 : Implication des différents partenaires

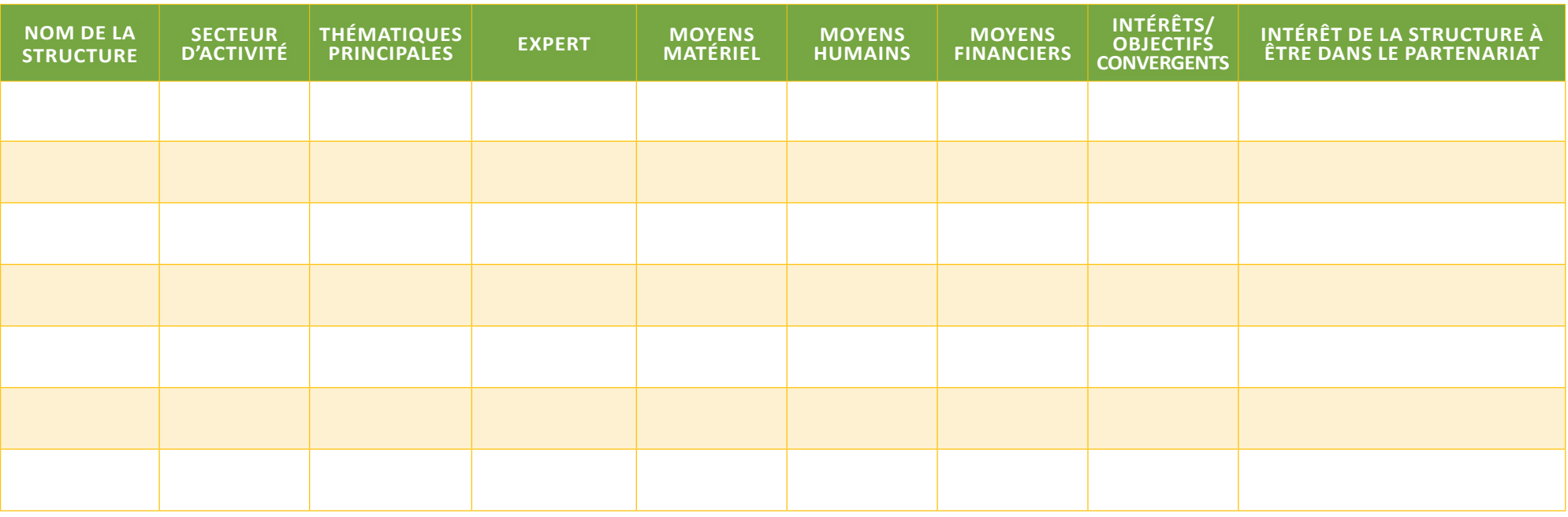

#### **Le ou les expert(s) sur la problématique**

Selon la théorie de l'acteur réseau (Akrich, 2006), certains partenaires peuvent être considérés comme "experts" si leur mission principale est en lien avec la problématique qui a mené à la mise en place du partenariat étudié. Les autres partenaires "non experts" sont généralement des acteurs dont la mission n'est pas d'intervenir sur la problématique mais qui interviennent sur un champ proche ou connexe et/ou qui sont en contact avec la population cible. Il existe une multitude d'expertise (usages, techniques, expérientielles, etc.). Dans notre modèle (l'acteur réseau), l'expert, de par sa connaissance de la problématique, apporte les savoirs (théoriques et expérientiels) et assure la cohérence entre les objectifs du projet et les enjeux thématiques. Par exemple, un projet de prévention des addictions auprès de jeunes pourra faire appel à une structure « experte » de la question des conduites addictives. Les autres partenaires seront par exemple les structures accueillant les jeunes.

#### **Les moyens**

Concernant les ressources et moyens mis à disposition du projet, la cotation de la réponse (de 0 à 3) doit se faire au regard des autres partenaires, c'est à dire les uns par rapport aux autres, et non par rapport à un barème externe. Pour coter les investissements des partenaires, il est fortement recommandé de <sup>s</sup>'auto-positionner de 0 à 3 avec l'ensemble des partenaires autour de la table.

### <span id="page-4-0"></span>Partie 2 : Analyse de la relation et de la dynamique partenariale

L'analyse d'un partenariat est possible de manière individuelle mais prend tout son sens avec une analyse collective. Une dynamique partagée d'analyse peut elle-même renforcer le partenariat.

Nous vous proposons plusieurs outils différents, qui peuvent être complétés individuellement par chaque partenaire dans un premier temps, pour permettre ensuite une réflexion commune sur ce que chacun a identifié, ou collectivement lors de réunions de travail partenarial.

#### **> Ces outils peuvent être complétés en téléchargeant les fichiers suivants :**

- [l'analyse SEPO](https://ireps-ara.org/actualite/action_dl.asp?action=999&idz=efedfd409f02ccade1b534d460099f64) 

- la roue du partenariat en [version papier](https://ireps-ara.org/actualite/action_dl.asp?action=999&idz=c60985700b9692eea9fbc027283235d6) ou en [version excel](https://ireps-ara.org/publications/roue_appreciation_partenariat.xlsx) 

# L'analyse SEPO :

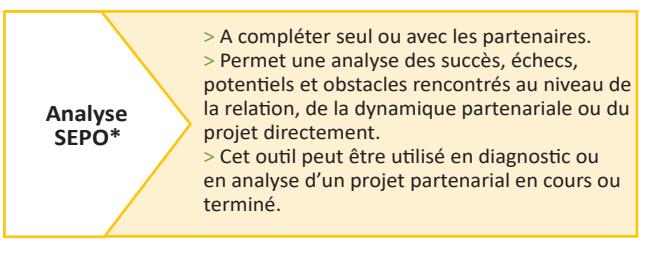

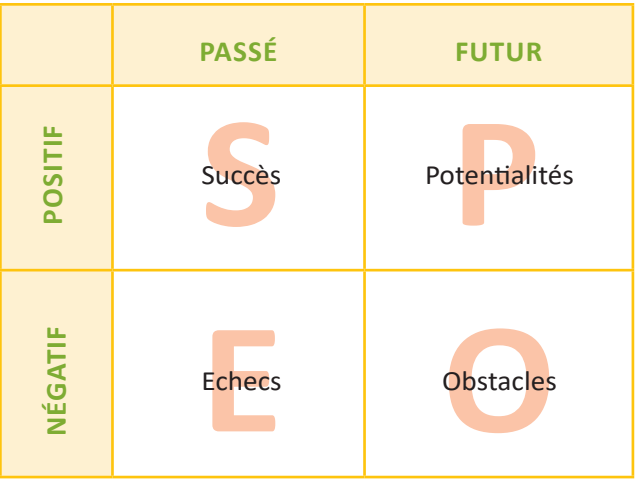

### La roue d'appréciation du partenariat

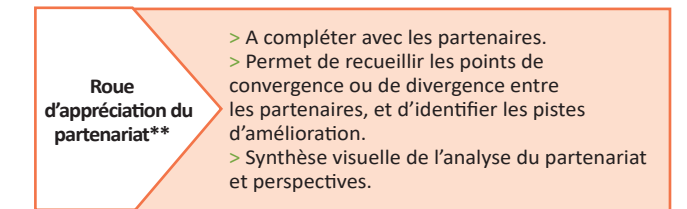

#### Exemple de roue d'appréciation du partenariat en promotion de la santé :

*L'utilisation de la roue permet aux partenaires de visualiser leurs points de convergence, tels que les critères A et C, mais aussi leurs points de divergence, tels que les critères B et D dans notre exemple.*

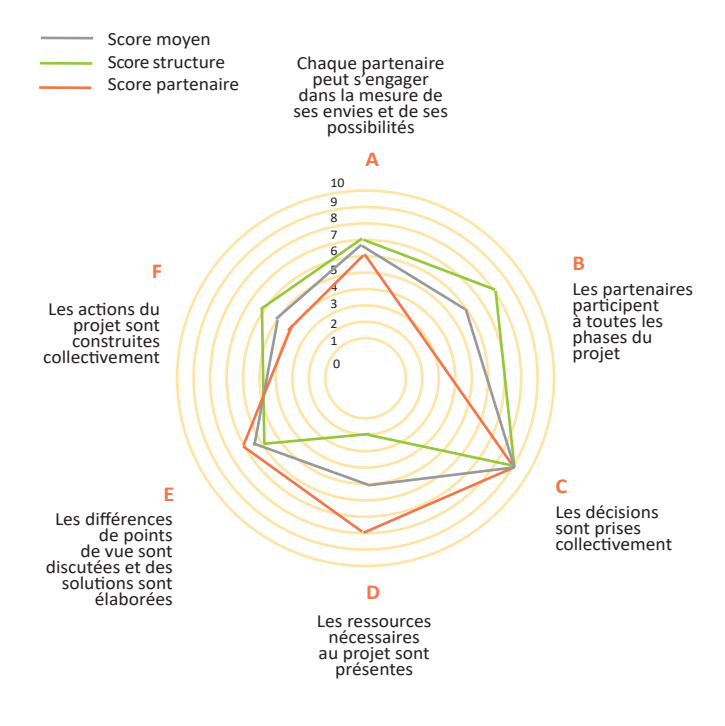

#### Sources :

*\* « SEPO - Auto-évaluation basée sur l'appréciation des Succès, Echecs, Potentialités et Obstacles », KEK-CDC, Suisse, 2015 \*\* Adaptation de l'outil « la roue d'appréciation de l'action en partenariat », St-Louis M-P, Bilodeau A. Chaire de recherche du Canada Approches communautaires et inégalités de santé (CACIS), Université de Montréal, 2019*

### <span id="page-5-0"></span>Partie 3 : Réaliser la carte de votre partenariat

Nous vous conseillons de répondre aux questions et de créer votre carte avec l'ensemble des parties prenantes du partenariat, pour limiter la subjectivité de la réponse « au nom de … ». Si tous les partenaires ne peuvent être présents, il est recommandé de leur présenter la carte et de la rediscuter avec eux pour la faire évoluer éventuellement. En effet, si la carte est réalisée par un acteur seul, elle présenterait uniquement un état des connaissances de la personne qui l'a réalisée.

Par ailleurs, il est préférable de réaliser votre carte après avoir pris le temps de compléter les parties précédentes de la fiche outil. En effet, la plupart des éléments collectés serviront à la construction de la carte. Si cela est nécessaire, vous pouvez faire ce travail en plusieurs séances pour prendre le temps de collecter toutes les informations.

De même, il est conseillé de **veiller à l'accord de toutes les parties prenantes du partenariat en cas de publication** ou de diffusion de la carte réalisée.

Afin de pouvoir mesurer l'évolution d'un partenariat et rendre compte d'une démarche de développement d'un partenariat, il est indispensable de l'analyser dans le temps c'est-à-dire de **répéter cette analyse plusieurs fois**. La comparaison des cartes dans le temps mettra en évidence l'évolution du partenariat et l'impact de la présence d'une animation/coordination sur l'évolution du partenariat (le cas échéant). L'idéal est de réaliser l'analyse en temps réel et de reproduire plusieurs fois cette démarche dans le temps. Il est toutefois possible de réaliser l'évaluation en une seule fois en remplissant les critères à postériori mais en ayant conscience que cela peut générer des biais de réponse liés aux biais de mémoire.

Enfin, il est tout à fait possible de réaliser plusieurs cartes, soit pour étudier différentes actions menées dans le cadre d'un même partenariat, soit pour regarder une même action sous différents prismes ou avec des interrogations différentes (par exemple, quels sont les liens entre les acteurs d'une même catégorie…)

#### **Étape 1 : Recueillir les informations**

Une partie des informations dont vous aurez besoin pour réaliser votre carte a déjà été renseignée plus haut dans les tableaux 1 et 2 de ce document.

Vous n'êtes pas obligé de saisir toutes les informations demandées pour ne pas alourdir votre carte et que celle-ci reste lisible. Il est préférable de faire plusieurs cartes en fonction des informations que vous voulez faire apparaître.

#### **Présentation de certains critères**

#### **Lister les partenaires**

Vous avez la possibilité de faire apparaitre les financeurs du projet, même s'ils ne sont pas impliqués activement dans le partenariat, grâce aux « catégories » qui permettront de les distinguer des autres partenaires. De même, vous pourrez représenter sur votre carte

des « acteurs à mobiliser ».

C'est à dire des acteurs non-partenaires qu'il serait intéressant d'associer au projet/partenariat pour son déploiement ou pour être plus pertinent dans les réponses apportées à la problématique.

#### **Le traducteur**

Selon la théorie de l'acteur réseau (the Actor Network Theory développée par Bruno Latour et Michel Callon), la traduction est le processus par lequel se créent et s'étendent les réseaux. Le traducteur est un acteur, un médiateur qui a la capacité de mobiliser, de fédérer les autres acteurs pour renforcer les liens, en créer de nouveaux au sein du réseau ou du partenariat. Le traducteur porte souvent la fonction d'animation et/ ou de coordination de la dynamique partenariale. Le traducteur peut par exemple être le partenaire qui anime la réflexion sur le partenariat et en fait la synthèse pour renseigner ces outils d'analyse. Dans un partenariat, **plusieurs acteurs peuvent porter la fonction de traducteurs simultanément.** Par contre, l'absence de traducteur dans un partenariat constituera une information importante, car la présence d'un traducteur est une recommandation centrale pour le bon fonctionnement d'un partenariat.Le (les) traducteur(s) devra être inclus dans la carte, au même titre que les autres partenaires.

#### **La modalité de la relation partenariale**

Chaque relation entre 2 partenaires peut se faire selon une modalité spécifique de partenariat. Il n'y a pas une modalité idéale qui convienne à toutes les situations.

#### Information : échanges d'informations

Les partenaires s'échangent des informations régulièrement en lien avec l'action commune.

Ces informations permettent de mieux connaître les activités, les missions et compétences de chacun ainsi que l'organisation et le fonctionnement des structures.

#### Coordination : échanges d'informations et articulation des actions

En plus des échanges d'informations autour de l'enjeu ou de la problématique commune, les partenaires échangent sur les activités que chacun a prévu de mettre en place, ou réalise déjà, afin de s'ajuster au mieux pour résoudre le problème identifié. Ces échanges ont pour effet que les partenaires coordonnent et articulent leurs actions respectives.

#### Coopération : échanges d'informations, articulation des actions, mise en commun des ressources

Des activités qui concernent l'action commune sont concues. organisées et réalisées en commun entre plusieurs partenaires. De ce fait, des ressources (matérielles, humaines) sont mutualisées et partagées. Le cas échéant, un partenaire peut assurer une fonction de coordination pour faciliter la mise en oeuvre de ces activités.

#### Collaboration : échanges d'informations, articulation des actions, mise en commun des ressources et engagement mutuel

Les activités réalisées entre plusieurs partenaires se reproduisent dans le temps, se développent. Des nouvelles façons de faire apparaissent, de nouveaux partenaires rejoignent la dynamique ou certains peuvent se retirer sans que cela mette en péril la dynamique partenariale.

Cette dynamique se pérennise et peut se formaliser par une charte, une convention ou un accord-cadre entre les partenaires.

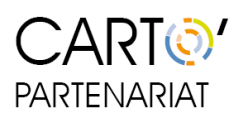

#### **Étape 2 : La construction de votre carte**

Réalisez votre carte partenariale en ligne.

**[Outil CARTO'partenariat](https://carto-partenariat.ireps-ara.org/index.php
)**

Pour vous aider dans la construction technique de votre carte, n'hésitez pas à consulter le [tutoriel](https://ireps-ara.org/actualite/action_dl.asp?action=999&idz=1b5676cdd131f9aaeb5c18841e83db13) d'utilisation de l'outil en ligne*.*

**Étape 3 : La lecture de la carte produite** 

Pour analyser les effets de votre partenariat, il est **nécessaire de comparer l'évolution des cartes produites dans le temps**. Pour cela, il est important de commenter votre carte et de comparer les différentes cartes produites, en regardant ce qui a changé, ce qui est apparu ou ce qui a disparu d'une carte à l'autre.

Vous pouvez aussi vous appuyer sur les recommandations proposées dans la [partie](#page-8-0) 5 de ce document, pour en évaluer la situation à un moment donné, et faire des propositions d'améliorations au regard de ces recommandations.

#### **> Saisissez ici l'analyse que vous avez faite de votre ou de vos cartes partenariales réalisées.**

**.......................................................................... .......................................................................... .......................................................................... ................................................................**

#### **Exemple de carte réalisée avec l'outil CARTO'partenariat**

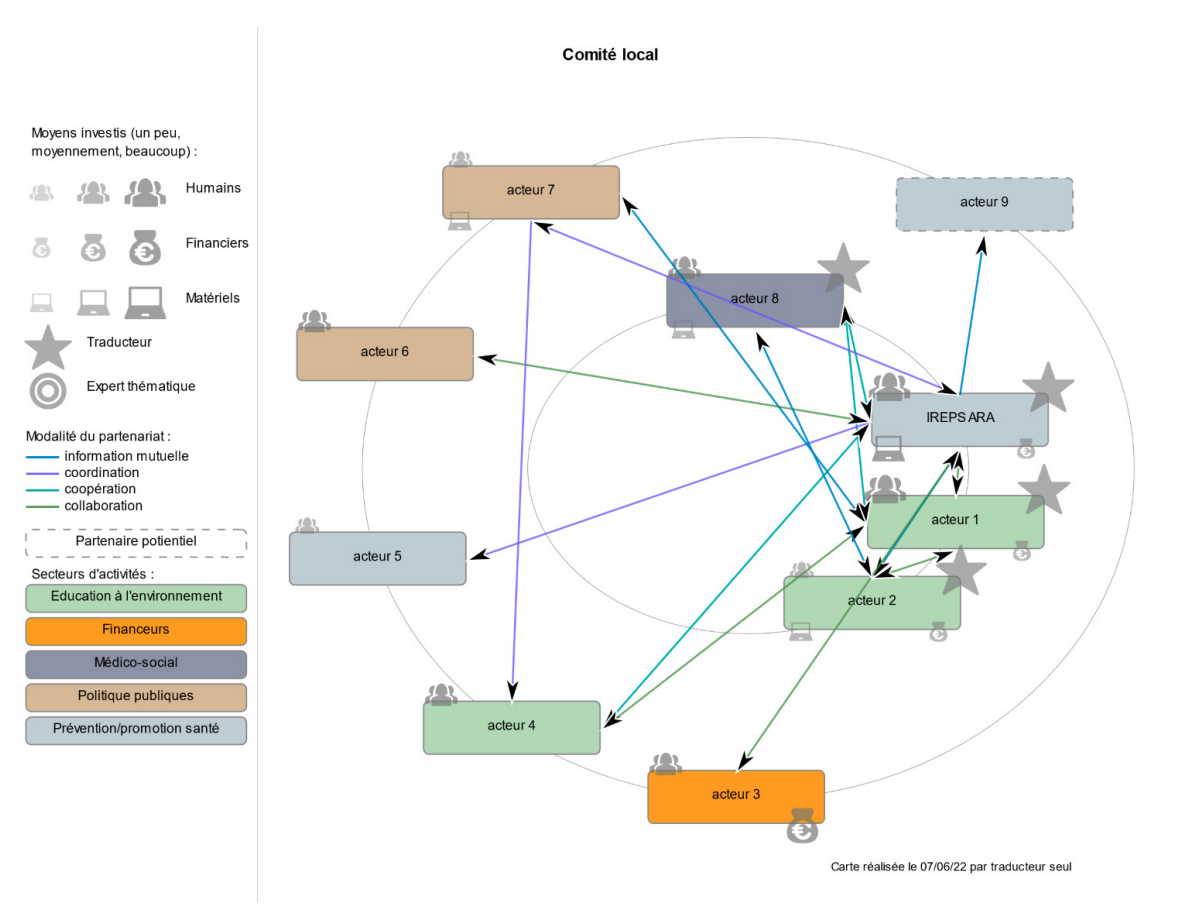

partenariat en promotion de la

# <span id="page-7-0"></span>Partie 4 : Synthèse et perspectives

Au regard de ce que vous venez de remplir, quelles sont les suites ou les axes prioritaires que vous voudriez donner à votre partenariat pour répondre aux besoins des bénéficiaires de l'action ?

### > Décrivez ces éléments dans l'encadré ci-dessous.

Tableau n°3 : Perspectives et pistes d'amélioration du partenariat étudié

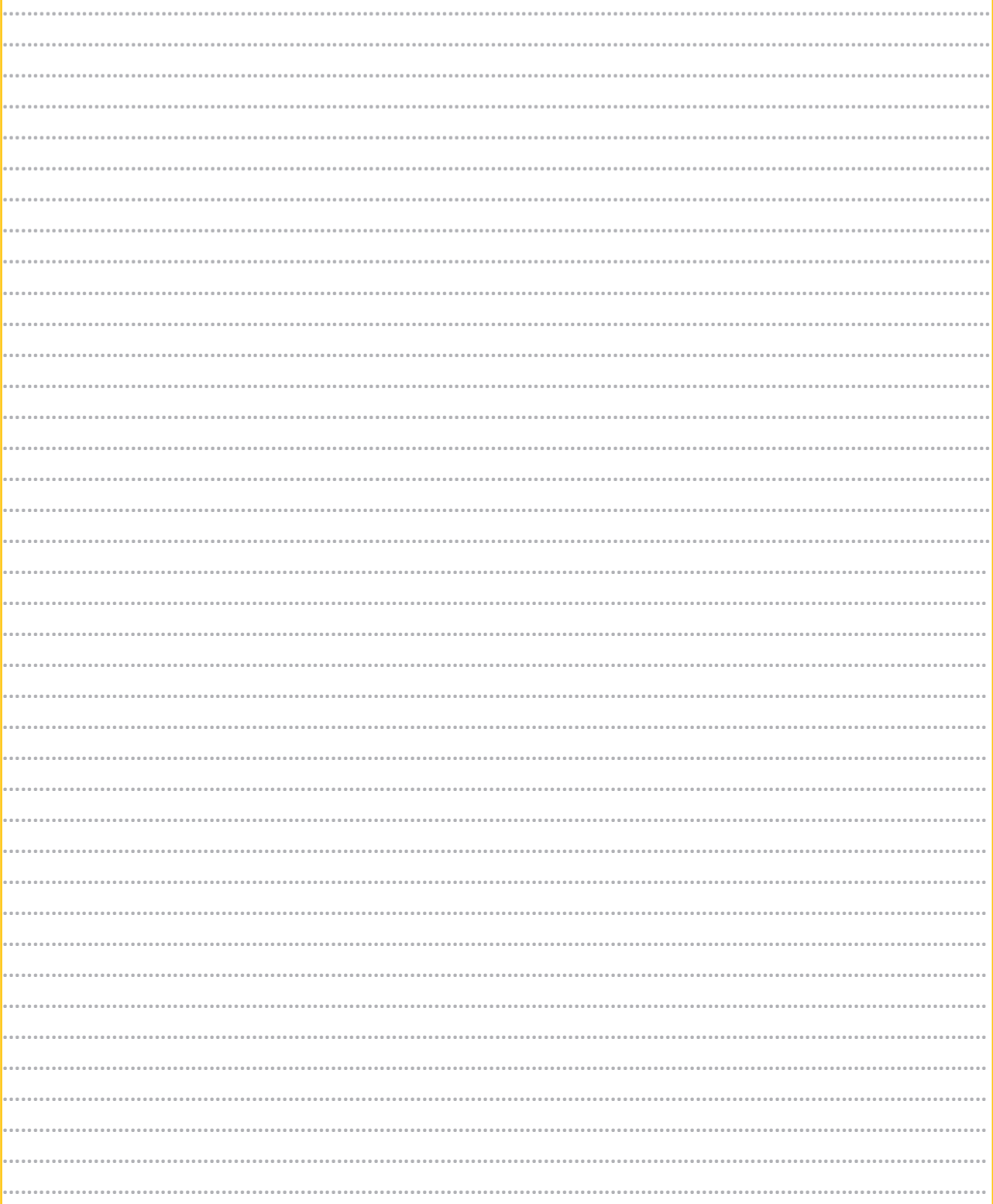

### <span id="page-8-0"></span>Partie 5 : Recommandations

L'utilisation de cette fiche outil et la construction de votre carte ont permis de mettre en lumière les points forts mais aussi les points d'amélioration possibles du partenariat étudié. 

**Quelques conseils pour améliorer l'efficacité de son partenariat** 

**Afin de faire évoluer votre partenariat ou de le dynamiser, vous pourrez trouver de nombreuses recommandations dans la fiche repère [« Le partenariat en promotion de](https://ireps-ara.org/actualite/action_dl.asp?action=999&idz=32b34f79e39e541973c9f7cc8de09dd6)  [la santé : ce qu'il recouvre, ce qu'il produit et le faire](https://ireps-ara.org/actualite/action_dl.asp?action=999&idz=32b34f79e39e541973c9f7cc8de09dd6) [vivre en pratique »](https://ireps-ara.org/actualite/action_dl.asp?action=999&idz=32b34f79e39e541973c9f7cc8de09dd6)**

En complément, nous vous proposons d'autres recommandations dont certaines issues d'une [enquête](https://ireps-ara.org/actualite/action_dl.asp?action=999&idz=bdf00ffb73a5fc8917862c6c16467db9 )  [menée en 2021 par l'Association Addictions France](https://ireps-ara.org/actualite/action_dl.asp?action=999&idz=bdf00ffb73a5fc8917862c6c16467db9 )  [ARA auprès de ses salariés et croisée avec une revue](https://ireps-ara.org/actualite/action_dl.asp?action=999&idz=bdf00ffb73a5fc8917862c6c16467db9 )  [de la littérature](https://ireps-ara.org/actualite/action_dl.asp?action=999&idz=bdf00ffb73a5fc8917862c6c16467db9 ) , ainsi que d'autres issues de travaux précédents (voir la bibliographie).

#### **L'intersectorialité**

Selon la Fnes (Fédération nationale d'éducation et de promotion de la santé), la promotion de la santé est une démarche intersectorielle par nature. Située au croisement de plusieurs secteurs (santé, social, médicosocial, éducation, environnement…), elle vise à agir sur une variété de déterminants de la santé, qu'ils se situent au niveau des politiques publiques, des milieux de vie, des communautés, des aptitudes individuelles ou du système de santé. Le caractère intersectoriel de la promotion de la santé se concrétise en particulier à l'échelle des territoires de proximité. 

De ce fait, l'intersectorialité des partenariats est un des facteurs clés de la réussite des projets. 

Vous pouvez évaluer l'intersectorialité de votre partenariat au regard du nombre de partenaires investis et des secteurs différents dont ils sont issus. Cette diversité étant représentée par la diversité des couleurs dans la carte partenariale à réaliser dans la [partie 4](#page-7-0) de ce document.

#### **Le partage d'une vision commune**

Avoir un socle partagé en termes de valeurs, de langage et d'une culture commune en promotion de la santé sont des préalables à la réussite du partenariat. Pour cela, les partenaires pourront se présenter et intégrer les missions et les approches de chacun. Enfin, il est recommandé de définir collectivement des objectifs clairs au partenariat.

La question des valeurs et le partage de la vision commune a pu être abordée dans la [partie 1](#page-2-0) du document.

#### **La mise en commun des ressources nécessaires pour atteindre les objectifs**

Selon les résultats de l'enquête réalisée par l'Association Addictions France, pour que le partenariat soit efficace, les partenaires doivent mettre en commun les ressources nécessaires à sa réalisation. Ces ressources peuvent être des ressources humaines, des ressources matérielles des ressources financières. 

L'équilibre entre les différentes ressources investies a été abordé dans [partie 1](#page-2-0) de ce document et mesuré en détail lors de la réalisation de la carte partenariale.

Bien que l'équilibre des moyens investis favorise la réussite du partenariat, la question du déséquilibre d'investissement peut être pensée, choisie et assumée. Pour cela, vous pouvez vous appuyer sur l'analyse de l'investissement avec l'outil « roue d'appréciation du partenariat en promotion de la santé » dans la [partie](#page-5-0)  [3](#page-5-0) de ce document.

#### **Développer ses capacités à concerter, à inclure et à partager le pouvoir**

Les relations entre les partenaires doivent pouvoir permettre de : 

- Créer un climat de confiance
- Être dans la transparence, à l'écoute
- Prendre en compte l'avis de chacun et faciliter la prise de décision collective
- Elaborer une stratégie d'intervention commune
- Développer la concertation des partenaires.

Cette analyse de la dynamique partenariale peut être faite avec l'outil « roue d'appréciation du partenariat en promotion de la santé » dans la [partie 3](#page-5-0) de ce document.

#### **Diffuser une base d'informations communes à tous les partenaires et les informations spécifiques aux concernés**

Pour permettre aux partenaires de mener à bien leur projet commun, il est indispensable de :    

- Communiquer de manière transparente
- Echanger régulièrement
- Rencontrer et/ou réunir les partenaires régulièrement en privilégiant le face à face si possible
- Relancer la communication sur les missions de chacun et la manière de travailler lorsque que de nouveaux partenaires sont associés.

Un état des lieux sur la communication entre les partenaires, et avec les acteurs potentiels à mobiliser, peut être réalisé grâce à la carte partenariale dans la [partie 3](#page-5-0) de ce document.

#### **La clarification des rôles est indispensable**

- Concerter les partenaires pour définir les rôles.
- Se mettre d'accord pour que chacun trouve sa place et le formaliser : convention, charte.
- Favoriser le co-portage : soutien institutionnel, partage du rôle de traducteur, prise de décision partagée.
- Trouver l'équilibre entre un cadre bien défini qui permette de mieux atteindre les objectifs et une liberté d'échange et d'action qui permette une plus large mobilisation de partenaires.
- Equilibrer les ressources mises à disposition par les partenaires.

Les rôles et fonctions des différents partenaires peuvent être analysés avec les outils proposés dans la [partie 3](#page-5-0)  ou avec la carte partenariale de la [partie 4](#page-7-0).

La définition de la place de chacun et le partage de cette information est un levier fort de réussite et de pérennité du partenariat et plus particulièrement de l'investissement des partenaires.

#### **Veiller au suivi du partenariat**

- Garder des traces des actions menées (comptes rendus de réunions, bilans, fiches projet).
- Anticiper les possibles changements (rôles, ressources, contexte).
- Rechercher de nouveaux partenaires à mobiliser.

Le suivi du projet est indispensable à sa longévité mais il est important de trouver un équilibre entre le temps passé au suivi et le temps dédié à la réalisation des actions.

### Partie 6 : Pour aller plus loin

Si vous souhaitez approfondir votre évaluation du partenariat, en complément des outils créés par Emergence, nous vous recommandons : 

- l'outil diagnostique de l'action en partenariat à compléter en ligne : [http://chairecacis.org/node/](http://chairecacis.org/node/add/outil-diagnostique) [add/outil-diagnostique](http://chairecacis.org/node/add/outil-diagnostique)
- la roue d'appréciation du partenariat : [http://chairecacis.](http://chairecacis.org/fichiers/2019-02-20-roue_socratique_v2.pdf) [org/fichiers/2019-02-20-roue\\_socratique\\_v2.pdf](http://chairecacis.org/fichiers/2019-02-20-roue_socratique_v2.pdf)

Si vous disposez de plus de temps, nous vous invitons à utiliser les « **résultats transitoires** » : D'après la théorie de l'action intersectorielle (Bilodeau, Potvin, 2016), un résultat transitoire, "c'est d'abord une action marquante : c'est quelque chose d'observable dans la pratique (activité, document, événement-clé, etc.). Un résultat est transitoire parce qu'il ne constitue pas la fin d'un processus, mais qu'il est plutôt le marqueur d'une progression de l'action vers l'atteinte des buts. Chaque résultat transitoire constitue un repère de cette progression parmi les opérations quotidiennes associées à la conduite de l'action collective."  

Les résultats transitoires sont donc des actions concrètes qui mènent à produire des effets positifs. 

Ils se répartissent en 3 domaines : 

1er domaine d'action : **se constituer et se maintenir.** 

2e domaine d'action : **se représenter et influencer.** 

3e domaine d'action : **faire converger les acteurs et les ressources nécessaires à l'action.** 

Ces résultats transitoires sont à utiliser pour les partenariats déjà existants car ils nécessitent d'avoir du recul sur son fonctionnement et de pouvoir identifier des évolutions (par exemple lors des évaluations postérieures).  

L'analyse se fait avec les partenaires, sur une séance de 3h environ. L'ensemble des ressources nécessaires est accessible ici [https://chairecacis-outilinteractif.org/](https://chairecacis-outilinteractif.org/module-2/) [module-2/](https://chairecacis-outilinteractif.org/module-2/)

#### **Bibliographie :**

Bilodeau A, Parent A-A, Potvin L.- [Les collaborations](http://chairecacis.org/fichiers/intersectorialite_partenariat_2019.pdf)  [intersectorielles et l'action en partenariat, comment ça](http://chairecacis.org/fichiers/intersectorialite_partenariat_2019.pdf)  [marche ?.](http://chairecacis.org/fichiers/intersectorialite_partenariat_2019.pdf)- Montréal : Chaire de recherche du Canada Approches communautaires et inégalités de santé, 2019.

Cornibert A-C., Pelosse L.- [Le partenariat en promotion](https://ireps-ara.org/portail/portail.asp?idz=1352)  [de la santé : Ce qu'il recouvre, ce qu'il produit et le](https://ireps-ara.org/portail/portail.asp?idz=1352)  [faire vivre en pratique.](https://ireps-ara.org/portail/portail.asp?idz=1352)- Lyon : IREPS Auvergne-Rhône-Alpes, 2019.

Cornibert A-C., Pelosse L.- [Le partenariat en promotion](https://ireps-ara.org/portail/portail.asp?idz=1352)  [de la santé : Parcours bibliographique de ressources.-](https://ireps-ara.org/portail/portail.asp?idz=1352) Lyon : IREPS Auvergne-Rhône-Alpes, 2019.

Instance régionale d'éducation et de promotion de la santé Auvergne-Rhône-Alpes, Observatoire régional de la santé Auvergne-Rhône-Alpes.- L'évaluation en 7 étapes [: Guide pratique pour l'évaluation des actions](https://evaluation7etapes.fr/)  [santé et social.](https://evaluation7etapes.fr/) Lyon : IREPS Auvergne-Rhône-Alpes, 2019.

Bilodeau A, Lefebvre C, Galarneau M, et al.- [Quels sont](http://chairecacis.org/fichiers/lea-roback-2018-4.pdf)  les effets de l'action intersectorielle locale sur les milieux [de vie et comment sont-ils produits ?.-](http://chairecacis.org/fichiers/lea-roback-2018-4.pdf) Le Point sur... l'action intersectorielle, n° 4, 2018.

Bilodeau A, Potvin L.- [Unpacking complexity in public](https://academic.oup.com/heapro/article/33/1/173/2555418)  [health interventions with the Actor-Network Theory.-](https://academic.oup.com/heapro/article/33/1/173/2555418) Health promotion international, n° 1, vol. 33, 2018, pp 173-181.

Collin P M, Livian Y-F, Thivant E.- Michel Callon et Bruno Latour : La théorie de l'Acteur-Réseau In Les Grands Auteurs en management de l'innovation et de la créativité.- Caen : EMS Editions, 2016, pp 157-178.

Bertin J, Barbut M.- Sémiologie graphique : Les diagrammes - les réseaux - les cartes.- Paris : Editions de l'EHESS, 2013.

Akrich M, Callon M, Latour B.- Sociologie de la traduction : Textes fondateurs.- Paris : Presses des Mines, 2006.

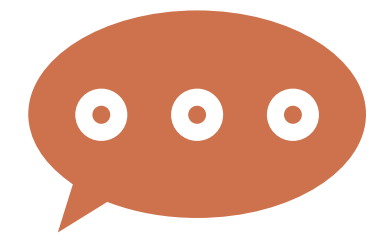

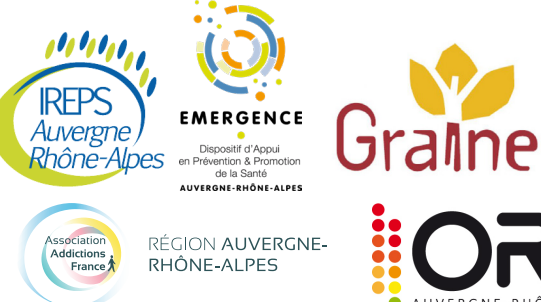

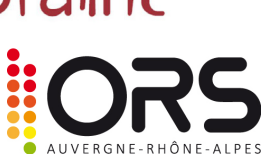

#### IREPS Auvergne-Rhône-Alpes

Instance Régionale d'Education et de Promotion de la Santé [www.ireps-ara.org](http://www.ireps-ara.org)

Rédaction : Lucie Supiot (IREPS ARA), Camille Menard (Association Addictions France ARA), Benoit René (GRAINE ARA), Patricia Medina (Observatoire Régional de la Santé ARA) et Cédric Kempf (IREPS ARA). Relecture et validation : Orélie Desfriches Doria, MCF Sciences de l'Information et de la Communication, Laboratoire Paragraphe, Université Paris 8.

Crédit pictogramme : Dave Gandy et warmworld

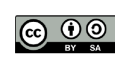

**CC (1) O** Ce document est sous licence Creative Commons nommée CC BY + SA (Attribution - Partage dans les Mêmes Conditions)

Juin 2022. de Santé Auvergne-Rhône-Alpes

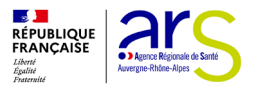